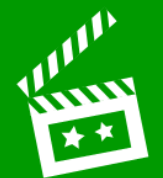

**O** Start a new *Keynote* presentation

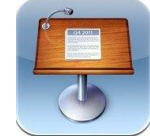

## **Add content onto slides:**

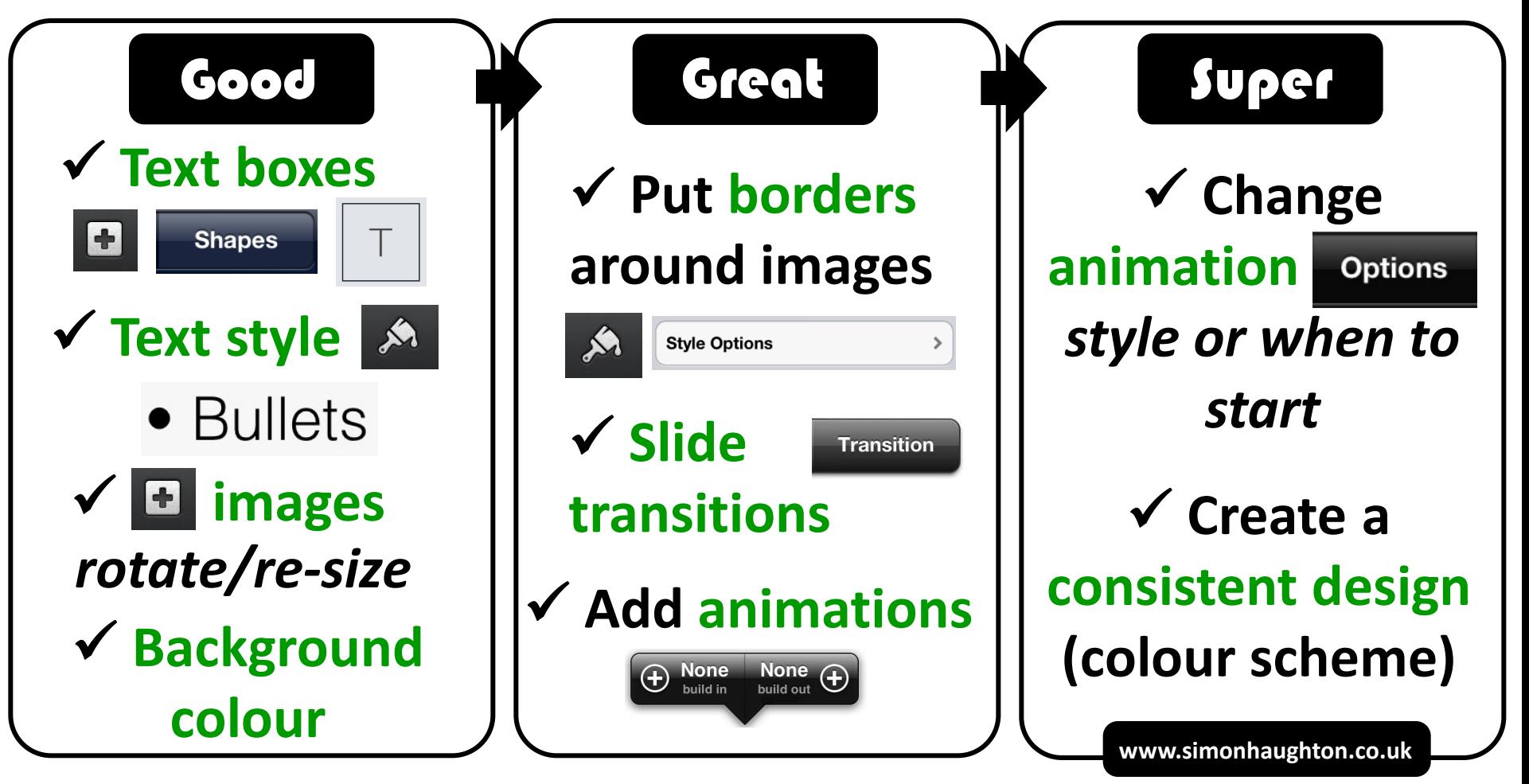